## EE2200-20-p2c5

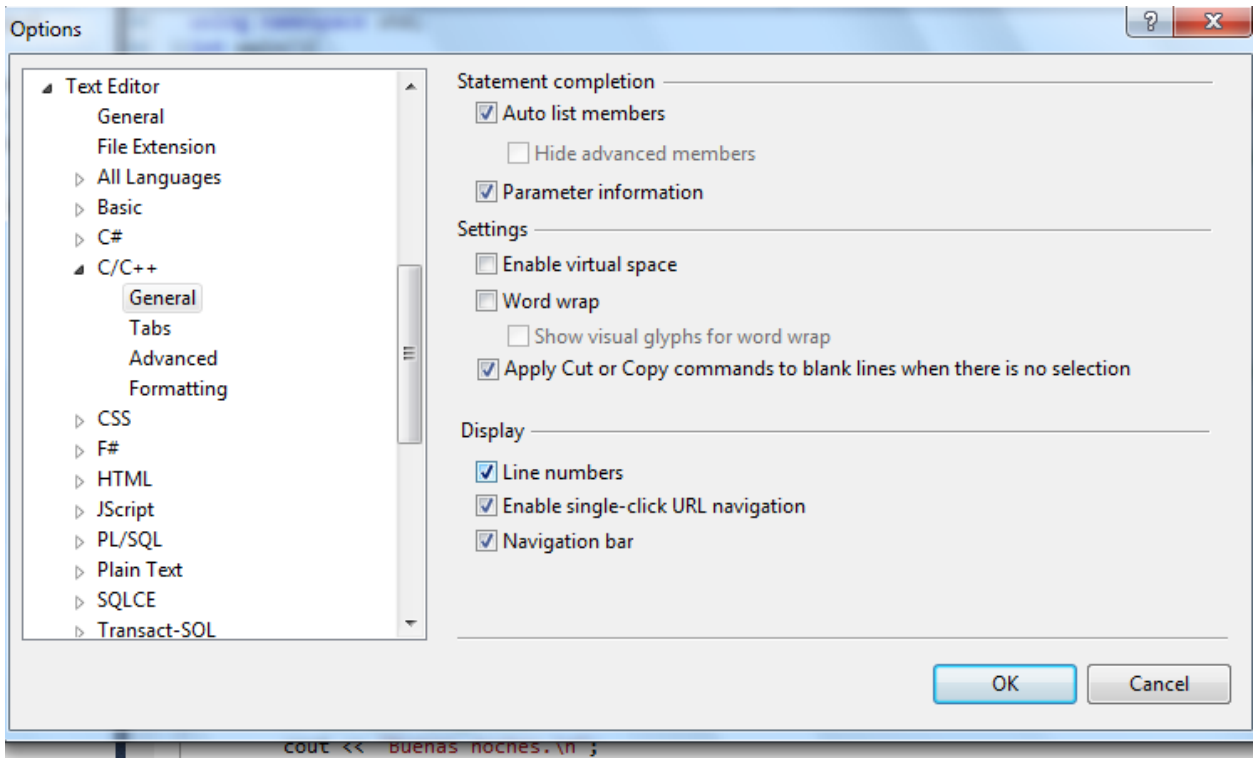

Para mostrar números de lineas hacer:

## Problema de factorización

```
// El usuario entra un numero
// ir (while) repitiendo hasta que el resultado de la division sea 1
// agarrar el número e ir viendo si el modulo es cero empezando por 2
// si el modulo es cero, dividir y seguir computando con el resultado de la division y
// guardar el factor
// Si el modulo no es cero, aumentar el numero y calcular otra vez el modulo.
#include <iostream>
#include <iomanip>
using namespace std;
int main(){
      int numero;
       int modulo = 2;
       int resultado;
       do{
             cout << "Entre un numero a computar sus factores: ";
              cin >> numero;
             while(numero > 1){
                     resultado = numero % modulo;
                     if (resultado == 0){
```

```
cout \langle\langle "Uno de los factores es: " \langle\langle modulo \langle\langle endl;<br>numero = numero / modulo;<br>modulo = 2;
                              <sub>lelse</sub></sub>
                                            modulo++;
}<br>}//end while<br>}while(numero != 0);
system("pause");<br>return 0;
```
}//end main

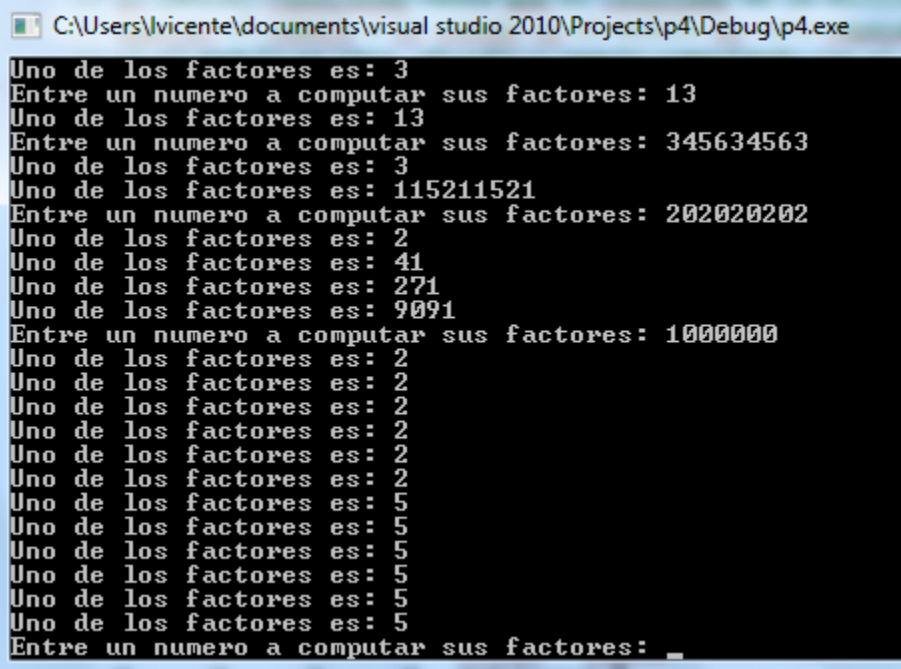